# girl scouts

# Digital Cookie Parent Training

USAGSO

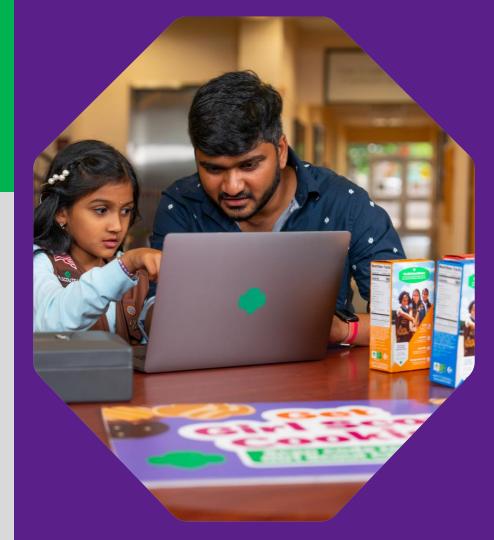

©2021 Girl Scouts of the USA. All Rights Reserved. CONFIDENTIAL-Not for public distribution.

# Agenda

- 1. Four Steps to Getting Started
- 2. Digital Cookie Tabs
- 3. Customer View
- 4. Mobile App
- 5. Digital Cookie Help Center

girl scouts Digital COOkie® This cookie season, superpower your sale by adding Digital Cookie®

### Become a true cookie boss in four easy steps!

|                      | Digital Cookie Password                                                                                                    |
|----------------------|----------------------------------------------------------------------------------------------------|
| for email aburess, p | are its et la mouthant.com                                                                                                    |
| When you create you  | r password, a confirmation email will be sent.                                                                                                 |
|                      |                                                                                                    |
| Password             |                                                                                                    |
|                      | Passwords must be 8-16 characters, including 1<br>number, capital letter and lowercase letter, with<br>optional special characters 1, #, or \$ |
| Confirm password     |                                                                                                    |
|                      | SUBMIT                                                                                                    |

Look for the Digital Cookie® registration email in your inbox to register. If you can't find it, contact yout council.

#### 2. Set Up Your Site

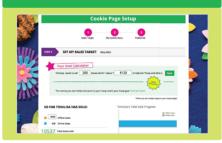

Take a few minutes to set your sales goal, share your cookie story, and upload a fun picture or video. Then publish and go!

Use the Digital Cookie® app to sell cookies wherever you go!

to your toolkit.

The app makes it easy for you to take payment from customers purchasing cookies.

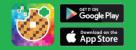

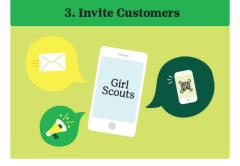

Use the email in Digital Cookie® to reach out to customers. Ask them to visit your site, purchase, and share your site. Also, post your site on social media.

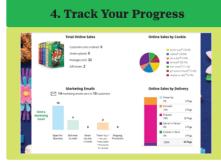

Use your Digital Cookie® platform to track sales and inventory and check progress towards your goal.

The Girl Scouts name and mark, and all associated trademarks, including but not limited to Girl Scout Cookles, Girl Scout Cookle Program, Thin Mints, Trefolis, Digital Cookle® and the Trefol design and mark are owned by Girl Scouts of the USA.

### Step 1-Register

Sender: "Girl Scout Cookies" email@email.girlscouts.org

**Subject:** It's time to register your Girl Scout for Digital Cookie!

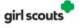

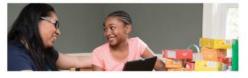

Register for Digital Cookie®

Dear Emily,

Another awesome Girl Scout Cookle season is on the horizon!

It's time for you to help Ayls have the best cookie season yet by adding the Digital Cookie\* platform to her selling tools.

Register to use Digital Cookie today and help your Girl Scout create her very own cookie selling website. Registration is required for participation.

The Digital Cookie platform was created to help your Girl Scout increase her sales and reach her goals. Adding this digital sales tool will help your Girl Scout reach customers near and far—making it easier to sell more cookies.

Are you ready to help her meet her goals and take her cookie business to the next level this season? Get started today.

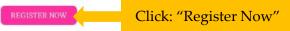

Need help registering? Access our help porta-

Thank you,

Girl Scout Cookie Program Girl Scouts Heart of Pennsylvania January 17-Volunteer Registration email January 24-Parent Registration email

#### Create Password/Login with password

| wn    | en you create your password, a confirmation email will be sent.                                                                            |
|-------|----------------------------------------------------------------------------------------------------|
|       | Password                                                                                                    |
|       |                                                                                                    |
|       | Passwords must be 8-16 characters, include 1<br>number, capital letter and lowercase letter, with<br>optional special characters !, #, \$. |
|       | Confirm Password                                                                                                    |
|       |                                                                                                    |
|       |                                                                                                    |
|       | Submit                                                                                                    |
|       |                                                                                                    |
|       |                                                                                                    |
|       |                                                                                                    |
|       |                                                                                                    |
| outs  |                                                                                                    |
| outs  |                                                                                                    |
| couts |                                                                                                    |
| couts | Log in to Digital Cookie                                                                                                    |
| couts | Log in to Digital Cookie                                                                                                    |
| couts | 0 0                                                                                                    |
| couts | 0 0                                                                                                    |
| couts | Email                                                                                                    |
| couts | Email                                                                                                    |

#### **Step 1-Register**

View Safety Video/Approve Terms and Conditions/Safety Pledge

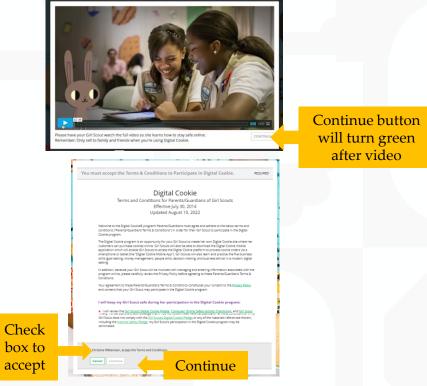

## Select View/Activate Girls

| Click to activate Girl Scott or participate in Digital Cooke, Skerige access to the Digital Cooke Platform where each Click scale size and pairs. manage orders and an marking business suits. Use the consense of the Stott is the order of the intermediate scale size and pairs. The allower them remarks the discusses suits. Use the consense of the Stott is the order of the intermediate scale size in the stott is the stott is the st    |             |                   | tion            | egis <u>t</u>   | e R <u>e</u>      | Cooki                                  | igit <u>al</u>              |                    |                                       |                                             |     |          |      |
|----------------------------------------------------------------------------------------------------|-------------|-------------------|-----------------|-----------------|-------------------|----------------------------------------|-----------------------------|--------------------|---------------------------------------|---------------------------------------------|-----|----------|------|
| Click to<br>activate<br>Girl<br>Scouts                                                                                                    | an set up h | each Girl Scout   |                 |                 | ss to the D       | . She'll get acces                     | igital Cookie               | ipate i            |                                       |                                             |     |          |      |
| Click to<br>activate<br>Girl<br>Scouts                                                                                                    |             |                   | ir cookie site. | hage details fo |                   | -                                      |                             |                    | -                                     | -                                           |     |          |      |
| Girl       No       Violation       Violation       In the initial section of the section of the sectin of the section of the section of the section                                                                     | Actio       |                   | eferred First   |                 |                   |                                        |                             |                    |                                       | Digital Cookie                              | :0  | Click to |      |
| Scouts                                                                                                    |             |                   |                 |                 | 44                | 110182156                              | 3/2012                      |                    | IIRCOIOIORA                           | Activate                                    | te  |          |      |
| Contended                                                                                                    |             |                   |                 |                 |                   |                                        |                             |                    |                                       |                                             | l l | Girl     |      |
| Contended                                                                                                    |             |                   |                 |                 |                   |                                        |                             |                    |                                       |                                             | S   | Scouts   |      |
| C  Grin Account  Grin Account  Grin or at a function  Grin or at a function  Grin or at a f |             | ACCESS            |                 |                 |                   |                                        |                             |                    |                                       |                                             |     |          |      |
|                                                                                                    |             |                   |                 |                 |                   |                                        |                             |                    |                                       |                                             |     |          | on 🛛 |
| UG_AGCI_ICN IIRCODIORANTO                                                                                                    | _           |                   |                 |                 |                   |                                        |                             | _                  |                                       | _                                           |     |          | n    |
| Preferred First Name.*       Sarah         Ori ternal Address:                                                                                                    |             |                   |                 | unt             | cou               | Girl Ac                                |                             |                    |                                       |                                             |     |          |      |
|                                                                                                    |             |                   |                 |                 |                   |                                        | то                          | DIOR               | N IIRCOIO                             | UG_AGCI_IC                                  |     |          |      |
| Git Email Address:         Implicing         Cancel         Save <b>Digital Cookie Registration</b> UC, ACC, UN was successfully registered.         Register your Gid Scout to participate in polity and cooks. Shell gata cooks Platform where each Gid Scout can cooke site and pairs. manage orders and beam marketing business sality.          Gid Cook Science       Scout can cooke site in marketing business sality.            Pagial Cookie          Digital Cookie       Scout participate in polity coiles.            Pagial Cookie          Digital Cookie       Scout participate in polity coiles the cooke site.                                                                                                    |             |                   |                 |                 |                   |                                        |                             | Sar                | Name:*                                | Preferred First                             |     |          |      |
| Cancel     Sive      Digital Cookie Registration      UG_ACC_UCN was successfully registered.      Register your Girl Sout to participate in Digital Cooke Shell get access to the Digital Cooke Platform where each Girl Sout can     cooke the and gain, manage orders and learn marking business shills.      Girl S1 and older can ad their own email address. This allows them to manage details for their cooke site.      Digital Cookie     plgital Cookie     plgital Cookie     plgital Cookie     plgital Cookie     plgital Cookie     plgital Cookie     plgital Cookie     plgital Cookie     plgital Cookie     plgital Cookie     plgital Cookie     plgital Cookie     plgital Cookie                                                                                                    |             |                   |                 |                 |                   |                                        |                             |                    |                                       |                                             |     |          |      |
| Digital Cookie Registration           UC_ACC_CN was successfully registered.           Register your Girl Scout to participate in Digital Cookie. She'll get access to the Digital Cookie Participate.           Register your Girl Scout to participate in Digital Cookie. She'll get access to the Digital Cookie Participate.           Cookie She'll get access to the Digital Cookie Participate.           Digital Cookie She'll get access to the Digital Cookie Participate.           Digital Cookie She'll get access to the Digital Cookie Participate.           Digital Cookie She'll get access to the Digital Cookie Participate.           Digital Cookie She'll get access to the Digital Cookie Participate.           Digital Cookie She'll get access to the Digital Cookie Participate.                                                                                                    |             |                   |                 |                 |                   |                                        |                             |                    | 133.                                  |                                             |     |          |      |
| UC, ACCL VCN was successfully registered. Register your Girl Sout to participate in Digital Cooke. She'll get access to the Digital Cooke Platform where each Girl Sout can cooke site and gain, manage outers and earn markering boarnes salls. Girls 13 and older can add their own email address. This allows them to manage details for their cooke site. Digital Cookie out cannot be call court back to call their own email address. This allows the to manage details for their cooke site.                                                                                                    |             |                   |                 |                 | re                | Sav                                    | ancel                       |                    |                                       |                                             |     |          |      |
| UC, ACCL VCN was successfully registered. Register your Girl Sout to participate in Digital Cooke. She'll get access to the Digital Cooke Platform where each Girl Sout can cooke the and galain, manage outers and kean markering business salls. Girls 13 and oker can ad their own email address. This allows them to manage details for their cooke site. Digital Cooke cook each court of the cook end to cooke site. Digital Cooke cook end to cook end to cooke the cooke site.                                                                                                    |             |                   |                 |                 |                   |                                        |                             |                    |                                       |                                             |     |          |      |
| UC, ACCL VCN was successfully registered. Register your Girl Sout to participate in Digital Cooke. She'll get access to the Digital Cooke Platform where each Girl Sout can cooke the and galain, manage outers and kean markering business salls. Girls 13 and oker can ad their own email address. This allows them to manage details for their cooke site. Digital Cooke cook each court of the cook end to cooke site. Digital Cooke cook end to cook end to cooke the cooke site.                                                                                                    |             |                   | -               |                 | _                 |                                        |                             |                    | _                                     | _                                           |     |          |      |
| Register your Gid Scout to participate in Digital Cookie. She'll get access to the Digital Cookie Platform where each Girl Scout can<br>cookie the and galain, manage outers and learn markering business stills.<br>Girls 13 and older can add their own email address. This allows them to manage details for their cookie site.<br>Digital Cookie out of control business to the course on the course on the cookie site.                                                                                                    |             |                   | on              | egistra         | Reg               | Cookie                                 | gital                       | I                  |                                       |                                             |     |          |      |
| cooke site and gashs, manage orders and kearn markering burses salits.<br>Girls 13 and older can add their own email address. This allows them to manage details for their cooke site.<br>Digital Cooke                                                                                                    |             |                   |                 |                 |                   |                                        |                             |                    |                                       |                                             |     |          |      |
| Digital Cookie did Sawa Data of Siah drugs D. Preferred First Girl Email                                                                                                    | set up her  | ch Girl Scout car | form where eac  | Digital Cookie  | to the Dig<br>Is. | She'll get access<br>ng business skill | ital Cookie.<br>arn marketi | pate in<br>fers ar | Scout to particip<br>als, manage orde | Register your Girl S<br>cookie site and goa |     |          |      |
|                                                                                                    |             |                   |                 |                 | manage o          | s allows them to                       | address. This               | wn em              | can add their ov                      |                                             |     |          |      |
|                                                                                                    | Action      |                   |                 | Тгоор           | Tro               | GSUSA ID                               | of Birth                    | D                  | Girl Scout                            |                                             |     |          |      |
| UG, AGOL(ION<br>Registered IIIRCOIDORA 64/03/2012 110182156 44 Sarah<br>NTO                                                                                                    | Edit        |                   | n               |                 | 44                | 110182156                              | /2012                       |                    | IIRCOIOIORA                           | Registered                                  |     |          |      |

5

To setup the Girl Scout's cookie site, click on the "Set up your Digital Cookie site..." link in the My Cookie Site section, or the "Site Setup" link at the top.

| Home Badg                                                                                                    | ges Learning                          | Site Setup                      | Customers                      | Orders                                                 | Troop 58 ×<br>AA L. Troop 58<br>aiel G. Troop 93 |
|----------------------------------------------------------------------------------------------------|---------------------------------------|---------------------------------|--------------------------------|--------------------------------------------------------|--------------------------------------------------|
|                                                                                                    | Sarah's                               | Digital C                       | Cookie®                        | Platform                                               |                                                  |
| Velcome, NG<br>gital Cookie can help boos<br>arpen your entrepreneuri<br>wer unique adventures fo<br>op year-round! | st your sales,<br>ial skills, and     | COOKIE SA<br>125 5<br>DAYS HRS  | LES END IN<br>16 54<br>MIN SEC | COOKIE SALES PROGRESS ①                                | Offline Sales Online Sales                       |
|                                                                                                    | e any new chee<br>pire your troop men |                                 | neer                           | 0<br>O packages credited by<br>Sales last updated 9/1/ | <b>troop volunteer</b> (1)<br>23 7:30 PM CDT     |
| My Sales Goal<br>O packages<br>UPDATE                                                                               | Packages Sold<br>0<br>UPDATE          | Packages to Se<br>O<br>SEE DATA | REWAR                          |                                                        | roop<br>oming soon                               |
| CLOSED My Cook                                                                                                    | ie Site: Set up your                  | site                            |                                | Orders to Deliver In Pe                                | erson                                            |
| Set up your cookie site<br>getting orders.                                                                          | , get published and :                 | start                           |                                | e for delivery: 0 Order(s)<br>to deliver: 0 Order(s)   |                                                  |
|                                                                                                    |                                       |                                 |                                |                                                        |                                                  |

Have multiple Girl Scouts? Easily switch between each site here.

#### Goal Setting: Set My Sales Target

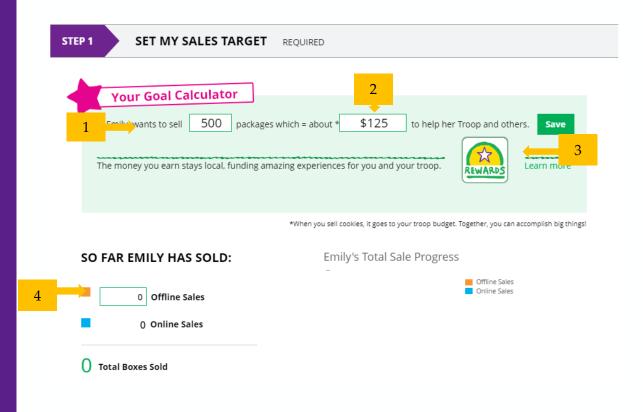

My Cookie Story

| Tell your customers what you and your troop plan to do with<br>the money you earn from selling cookies.              | Tell your customers what you learned from selling cookies.                                                           |   |  |
|----------------------------------------------------------------------------------------------------|----------------------------------------------------------------------------------------------------|---|--|
| My Girl Scout Troop will be doing a service project for the food bank going ice skating camping and to a water park. | I love to ask people to buy cookies when they say yes. I like<br>to sell cookies at a store and sell them to people. | 2 |  |
| Required                                                                                                    | Required 87 characters SAVE CANCEL                                                                                   |   |  |

Photo/Video Upload

#### Make your cookie story even better Choose a photo or video (optional)

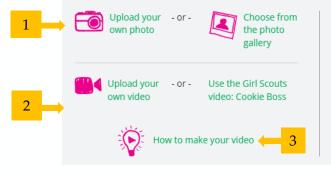

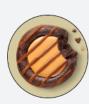

Your Digital Cookie site will show this photo.

Girl Scouts who

uploaded a photo or video of themselves sold more than double the boxes on average than those who did not.

actual image size

E

#### Approve and Publish

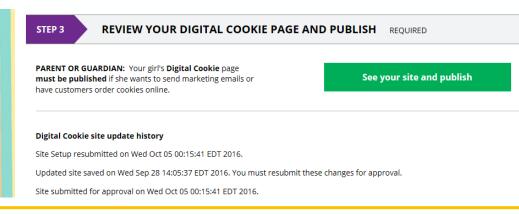

If your button only says "see your site" you may be missing some required fields or didn't make any changes. Go back and check that everything has been completed.

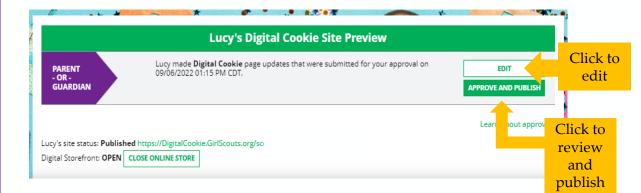

### Step 3-Invite Customers (when cookie sales start)

DO NOT ADD CUSTOMER EMAILS into Digital Cookie. Due to international privacy laws, USAGSO are prohibited from uploading customer emails into the system.

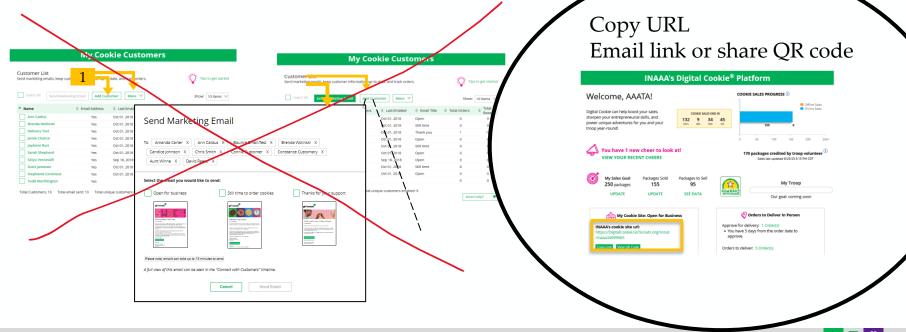

11

### **Step 4-Track Your Goal**

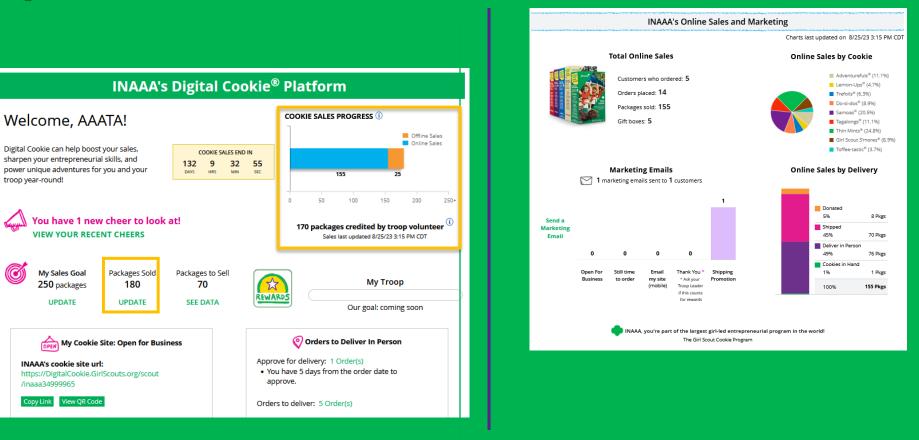

12

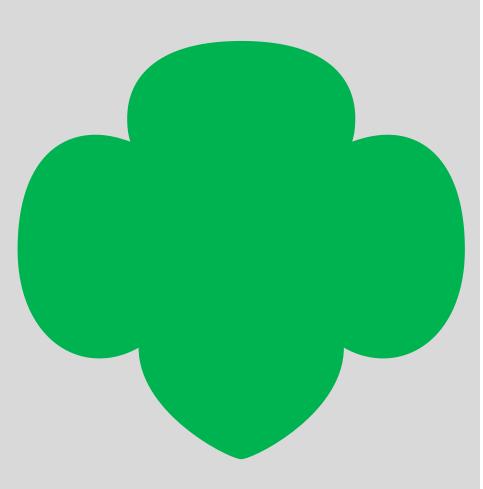

# Digital Cookie Tabs

- Badges
- Learning
- Orders
- My Rewards
- My Cookies
- Cheers

### Badges Tab

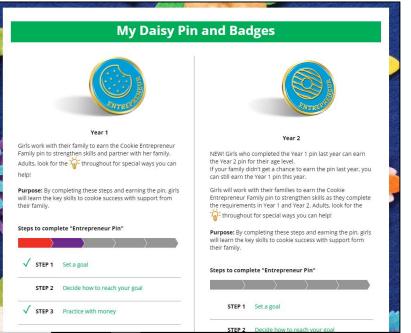

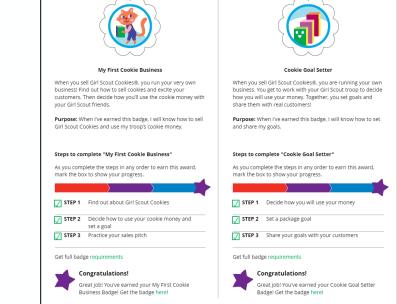

### Learning Tab

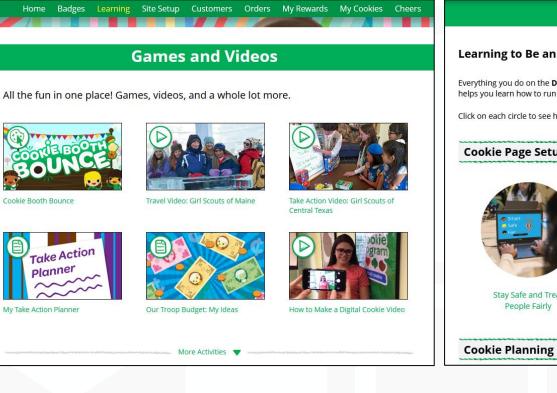

#### **Cookie Program Learning**

#### Learning to Be an Entrepreneur

Everything you do on the Digital Cookie site-whether you're playing a game, taking a quiz, or checking your sales progresshelps you learn how to run a business. That makes you an entrepreneur!

Click on each circle to see how to build your business skills.

#### **Cookie Page Setup**

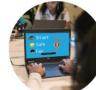

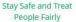

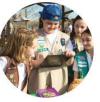

Set Your Sales Target

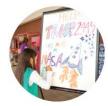

Come Up with a Troop Goal

### **Orders Tab: In-person Delivery Orders** \*optional for troops in inperson selling communities. Check with your troop leader to find out if you will offer Girl Delivery.

|                                                | Digital Cookie Orders to Deliver                                                                                                    |
|------------------------------------------------|----------------------------------------------------------------------------------------------------|
| Click on the<br>"Paid by"<br>name to<br>review | Running a Good Business<br>Keep track of what's been ordered, when it's approved, and when it's delivered.<br>2 Orders to approve for delivery in person<br>Click on a name to see all the details about the order. Then "Approve" or "Decline" the order. |
| customer<br>and order                          | Select all in view       Approve Order       Decline Order       Show 5 items         Order #       Cookie Pkgs       Paid by       Deliver to       Delivery Address       Order Date       Days left to Approve                                          |
| details                                        | 05089908 7 Grayson Shaw Grayson Shaw 123 E Main St, Oklaho 10/16/2020 5                                                                                                    |
|                                                | 05089911 11 Jessica Lawson Jessica Lawson nd, OR 135 SE Main St. Portla 10/16/2020 5                                                                                                    |
|                                                | Orders Need Help?                                                                                                    |

When determining whether to approve or decline the order, consider:

- Is the customer a known and trusted individual?
- Are you willing and able to get the cookies to the customer's location before the end of the sale.

AND

• Do you have or will you have the inventory available?

If so, "Approve Order."

### **Approving/Declining Orders in Bulk**

|              | Select all<br>in view | Approve O   | rder Decline Ord   | er                 |                                                    |            | Show 5 Items 🔍       |
|--------------|-----------------------|-------------|--------------------|--------------------|----------------------------------------------------|------------|----------------------|
|              | Order #               | Cookie Pkgs | Paid by            | Deliver to         | Delivery Address                                   | Order Date | Days left to Approve |
| Check<br>box | 05073568              | 6           | Jane-Anne Cathcart | Jane-Anne Cathcart | 135 Main St, Hanc<br>ock, MA                       | 12/02/2019 | 4                    |
|              | 05073570              | 6           | Joseph Matimora    | Joseph Matimora    | 14280 SE Fisher<br>Way, Apt 10D, cin<br>cinati, OH | 12/02/2019 | 4                    |

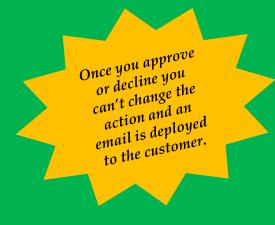

#### **Approve Delivery for Cookie Orders**

Orders selected: 2

CANCEL

Items to check before you approve order delivery for Jennifer:

- You have all the cookies on hand or can obtain them from your troop.
- You are willing and able to travel to the delivery address.
- · You will contact the customer to arrange a delivery date and time.

When you approve delivery of these orders, the customer's credit card will be charged for the cookies and Jennifer will be able to see all order details including the customer's name and contact information. Don't forget it's important to mark when she's delivered the cookies!

Approve Order

### **Approving/Declining Orders Individually**

|                           | Digital Co                              | okie Order                           |                        |
|---------------------------|-----------------------------------------|--------------------------------------|------------------------|
| Back to cookie order list |                                         |                                      |                        |
| ACTION ITEM: Che          | ck your cookie inventory and delive     | ery address before you approve deliv | ery. Approve Now       |
|                           |                                         |                                      |                        |
| Order Detail              | Approve for Delivery                    |                                      |                        |
| Order Number:             | 05748366                                | Order Status:                        | Needs Approval         |
| Deliver To:               | Robert Crawford                         | Order Type:                          | In-Person Delivery     |
| Delivery Address:         | Louisville, Kentucky 40203              | Order Date:                          | 8/23/2023 10:38 AM CDT |
| Delivery Phone:           |                                         | Secondary Delivery Option:           | Donate Order           |
| Ordered From:             | My Cookie Website                       | Approved to Deliver:                 | Pending Decision       |
| Order Paid By:            | Robert Crawford<br>Add to customer list | Order Delivered:                     |                        |
| Billing Email:            |                                         |                                      |                        |
| Billing Phone:            |                                         |                                      |                        |
| ookies Selected           |                                         | Order Su                             | 100 100 2 2 1/         |

Added to sales goal:

6 pkgs

#### Approve or Decline Delivery

Of the following of the following of

Lemon-Ups<sup>®</sup>, 2 pkgs

Girl Scout S'mores<sup>®</sup>, 2 pkgs

Items to review before you approve order delivery for haHhnh:

· You have all the cookies on hand or can obtain them from your troop.

- · You are willing and able to travel to the delivery address.
- · You will contact the customer to arrange a delivery date and time.

When you approve this order, the customer's credit card will be charged and hal-Ihnh can see all order details including the customer's name and contact information. Don't forget it's important to mark when she's delivered the cookies!

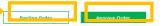

Once approved: customers receive an email to expect their cookies within two weeks of when you have them.

#### **Decline Delivery for Cookie Orders**

Secondary options your customers selected if their order is declined:

#### DONATE: 2 Orders

If you decline to deliver these orders, the customer's credit card will be charged and the cookies will be donated. Each donated order will count towards cookie sales.

#### CANCEL: 0 Order

If you decline to deliver these orders, the customer's credit card will not be charged as the order is cancelled.

If an order is declined, it cannot be re-approved or changed.

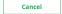

**Decline Order** 

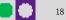

### **Orders to Deliver**

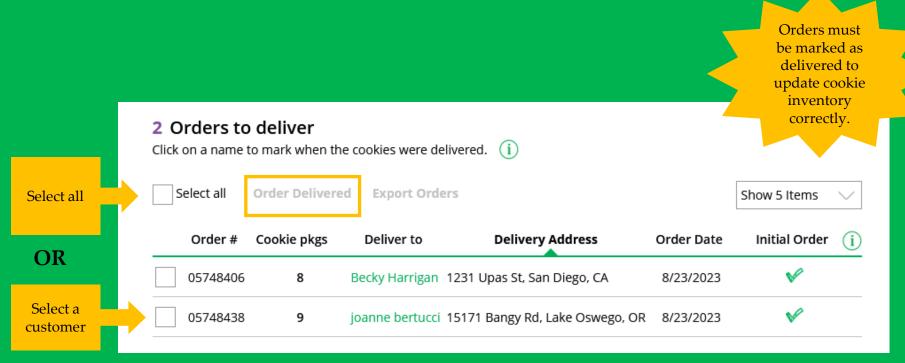

### **Completed Orders**

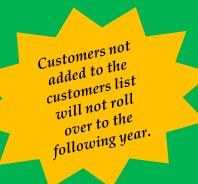

### **Digital Cookie Online Orders**

#### **3** Completed Digital Cookie Online Orders

|      | Paid by            | Order #  | Cookie pkgs | Order Date | (i) Order Type | In Customer List |
|------|--------------------|----------|-------------|------------|----------------|------------------|
| View | Nina Smith         | 00112249 | 10          | 6/26/2023  | Shipped        |                  |
| View | Jasmin Winter      | 00112247 | 7           | 6/26/2023  | In Person      | v 🔶              |
| View | Jane-Anne Cathcart | 00112245 | 5           | 6/26/2023  | Shipped        | V                |

### My Rewards Tab

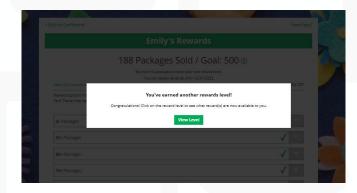

As Girl Scouts earns a reward, they will see a message on their "My Rewards" tab letting them know they earned another reward.

| ck to Dashboard                                                                                                    | Need help?                        |
|----------------------------------------------------------------------------------------------------|-----------------------------------|
| Sam's Rewards                                                                                                    |                                   |
| 18 Packages Sold / Goa                                                                                                    | l: 500 ①                          |
| You have 482 packages to reach your next reward                                                                                                    | level.                            |
| You can select rewards until 1/1/2024                                                                                                    |                                   |
| View ALL council rewards                                                                                                    | Last Updated 8/20/23 12:47 AM CDT |
| Reward options may change based on final sales and troop reconciling.<br>Your Troop may opt out of rewards, so please check with your troop volunteer for more det                                        |                                   |
| 500+ Packages                                                                                                    | Purple star<br>=Goal              |
| Digital Cookie Rewards                                                                                                    | 277 Digital Packages Solo         |
| 24+ Packages                                                                                                    |                                   |
| 250+ Packages                                                                                                    | ✓ Earned<br>Reward                |
| Once this level is unlocked, you can select one reward/group (if there are more that<br>adjust your option at any time before the deadline.<br>Reward 1<br>T-shirt<br>Select size<br>YS<br>YM<br>YL<br>AS |                                   |

#### My Cookies Tab-Inventory by Variety cont.

#### 1. Current Inventory

- 2. Pending Delivery/To Approve
- 3. Inventory Needed

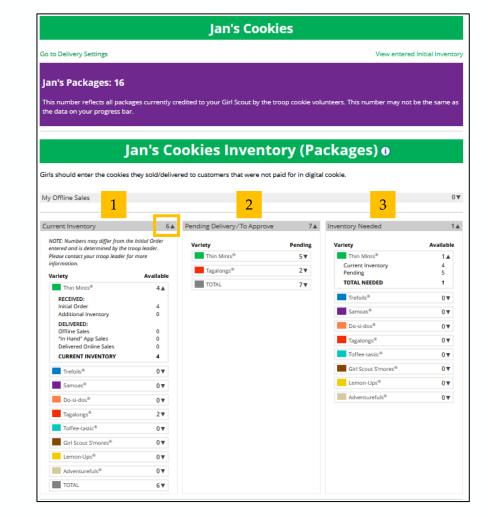

### My Cookies Tab-Inventory by Category

- 1. Current Inventory
- 2. Pending Delivery/To Approve
- 3. Inventory Needed

|                                                                                                    |                                                                                        | Quinn's Cool                                                                                                    | kies                                    |                                                                      |                                         |
|----------------------------------------------------------------------------------------------------|----------------------------------------------------------------------------------------|----------------------------------------------------------------------------------------------------|-----------------------------------------|----------------------------------------------------------------------|-----------------------------------------|
| Go to Delivery Settings                                                                                                    |                                                                                        |                                                                                                    |                                         | View entere                                                          | ed Initial Inven                        |
| Quinn's Packages: 21                                                                                                    | 12                                                                                     |                                                                                                    |                                         |                                                                      |                                         |
|                                                                                                    |                                                                                        |                                                                                                    |                                         |                                                                      |                                         |
| This number reflects all package<br>the data on your progress bar.                                                                                                    | es currently cr                                                                        | redited to your Girl Scout by the tro                                                                                                    | oop cookie vol                          | lunteers. This number may no                                         | t be the same                           |
| , , ,                                                                                                    |                                                                                        |                                                                                                    |                                         |                                                                      |                                         |
|                                                                                                    |                                                                                        |                                                                                                    |                                         |                                                                      |                                         |
| 011                                                                                                    | inn's (                                                                                | Cookies Invent                                                                                                    | tory (                                  | Dackages) A                                                          |                                         |
| Qu                                                                                                    |                                                                                        | cookies invent                                                                                                    | LOI Y (I                                | ackages                                                              |                                         |
|                                                                                                    |                                                                                        |                                                                                                    |                                         |                                                                      |                                         |
| Girls should enter the cookies th                                                                                                    | ey sold/delive                                                                         | red to customers that were not pa                                                                                                    | id for in digita                        | al cookie.                                                           |                                         |
|                                                                                                    |                                                                                        |                                                                                                    |                                         |                                                                      |                                         |
|                                                                                                    |                                                                                        |                                                                                                    |                                         | 2                                                                    |                                         |
| My Offline Sales 1                                                                                                    |                                                                                        | 2                                                                                                    |                                         | 3                                                                    |                                         |
| My Offline Sales                                                                                                    |                                                                                        | 2                                                                                                    |                                         | 3                                                                    |                                         |
| My Offline Sales                                                                                                    | _                                                                                      | 2                                                                                                    |                                         | 3                                                                    |                                         |
| My Offline Sales                                                                                                    | 29 🛦                                                                                   | Pending Delivery/To Approve                                                                                                    | 76 🛦                                    | Inventory Needed                                                     | 4                                       |
|                                                                                                    |                                                                                        | Pending Delivery/To Approve                                                                                                    |                                         | Inventory Needed                                                     |                                         |
| Current Inventory<br>NOTE: Numbers may differ from the li<br>entered and is determined by the troo                                                                                                    | nitial Order<br>op leader.                                                             | Pending Delivery/To Approve<br>Category                                                                                                    | Pending                                 | Inventory Needed                                                     | 4<br>Availabl                           |
| Current Inventory<br>NOTE: Numbers may differ from the la<br>entered and is determined by the troo<br>Please contact your troop leader for r                                                                                                    | nitial Order<br>op leader.                                                             | Pending Delivery/To Approve<br>Category<br>Cookie                                                                                                    | Pending<br>46▲                          | Inventory Needed                                                     | 4                                       |
| Current Inventory<br>NOTE: Numbers may differ from the li<br>entered and is determined by the troo                                                                                                    | nitial Order<br>op leader.                                                             | Pending Delivery/To Approve Category Cookie Unapproved                                                                                                   | Pending                                 | Inventory Needed                                                     | 4<br>Availabl                           |
| Current Inventory<br>NOTE: Numbers may differ from the la<br>entered and is determined by the troo<br>Please contact your troop leader for r                                                                                                    | nitial Order<br>op leader.                                                             | Pending Delivery/To Approve<br>Category<br>Cookie                                                                                                    | Pending<br>46▲                          | Inventory Needed                                                     | Availabl<br>33▼                         |
| Current Inventory<br>NOTE: Numbers may differ from the li<br>entered and is determined by the troo<br>Please contact your troop leader for r<br>information.                                                                                                    | Initial Order<br>op leader.<br>more                                                    | Pending Delivery/To Approve<br>Category<br>Cookie<br>Unapproved<br>(Online Delivery)                                                                     | Pending<br>46▲<br>34                    | Inventory Needed Category Cookie Specialty                           | 4<br>Availabl<br>33▼<br>14▲             |
| Current Inventory NOTE: Numbers may differ from the li<br>entered and is determined by the troo<br>Please contact your troop leader for r<br>information. Category Cookie                                                                                                  | nitial Order<br>op leader.<br>more<br>Available<br>13▼                                 | Pending Delivery/To Approve<br>Category<br>Cookie<br>Unapproved<br>(Online Delivery)<br>Undelivered                                                      | Pending<br>46▲<br>34                    | Inventory Needed Category Cookie Specialty Current Inventory         | 4<br>Availabl<br>33▼<br>14▲<br>16       |
| Current Inventory<br>NOTE: Numbers may differ from the li<br>entered and is determined by the troo<br>Please contact your troop leader for r<br>information.<br>Category                                                                                                   | nitial Order<br>op leader.<br>more<br>Available                                        | Pending Delivery/To Approve<br>Category<br>Cookie<br>Unapproved<br>(Online Delivery)<br>Undelivered<br>(Online Delivery)<br>CURRENT PENDING              | Pending<br>46▲<br>34<br>12<br>46        | Inventory Needed Category Cookie Specialty Current Inventory Pending | Availabl<br>33 ▼<br>14▲<br>16<br>30     |
| Current Inventory NOTE: Numbers may differ from the li<br>entered and is determined by the troo<br>Please contact your troop leader for r<br>information. Category Cookie                                                                                                  | nitial Order<br>op leader.<br>more<br>Available<br>13▼                                 | Pending Delivery/To Approve<br>Category<br>Cookie<br>Unapproved<br>(Online Delivery)<br>Undelivered<br>(Online Delivery)                                 | Pending<br>46▲<br>34<br>12              | Inventory Needed Category Cookie Specialty Current Inventory Pending | 4<br>Availabl<br>33▼<br>14▲<br>16<br>30 |
| Current Inventory NOTE: Numbers may differ from the li entered and is determined by the troc Please contact your troop leader for r information. Category Cookie Specialty                                                                                                 | Initial Order<br>op leader.<br>more<br>Available<br>13 V<br>16 V                       | Pending Delivery/To Approve<br>Category<br>Cookie<br>Unapproved<br>(Online Delivery)<br>Undelivered<br>(Online Delivery)<br>CURRENT PENDING              | Pending<br>46▲<br>34<br>12<br>46        | Inventory Needed Category Cookie Specialty Current Inventory Pending | 4<br>Availabl<br>33▼<br>14▲<br>16<br>30 |
| Current Inventory NOTE: Numbers may differ from the li entered and is determined by the troc Please contact your troop leader for r information. Category Cookie Specialty TOTAL                                                                                           | Initial Order<br>op leader.<br>more<br>Available<br>13 V<br>16 V                       | Pending Delivery/To Approve<br>Category<br>Cookie<br>Unapproved<br>(Online Delivery)<br>Undelivered<br>(Online Delivery)<br>CURRENT PENDING<br>Specialty | Pending<br>46▲<br>34<br>12<br>46<br>30▼ | Inventory Needed Category Cookie Specialty Current Inventory Pending | 4<br>Availabl<br>33▼<br>14▲<br>16<br>30 |
| Current Inventory NOTE: Numbers may differ from the lentered and is determined by the troo Please contect your troop leader for r information. Category Cookie Specialty TOTAL RECEIVED:                                                                                   | nitial Order<br>op leader.<br>more<br>Available<br>13▼<br>16▼<br>29▲                   | Pending Delivery/To Approve<br>Category<br>Cookie<br>Unapproved<br>(Online Delivery)<br>Undelivered<br>(Online Delivery)<br>CURRENT PENDING<br>Specialty | Pending<br>46▲<br>34<br>12<br>46<br>30▼ | Inventory Needed Category Cookie Specialty Current Inventory Pending | Availabl<br>33 ▼<br>14▲<br>16<br>30     |
| Current Inventory NOTE: Numbers may differ from the lentered and is determined by the troc Please contact your troop leader for r information. Category Cookie Specialty TOTAL RECEIVED: Initial Order                                                                     | initial Order<br>pp leader.<br>more<br>Available<br>13▼<br>16▼<br>29▲<br>51            | Pending Delivery/To Approve<br>Category<br>Cookie<br>Unapproved<br>(Online Delivery)<br>Undelivered<br>(Online Delivery)<br>CURRENT PENDING<br>Specialty | Pending<br>46▲<br>34<br>12<br>46<br>30▼ | Inventory Needed Category Cookie Specialty Current Inventory Pending | 4<br>Availabl<br>33▼<br>14▲<br>16<br>30 |
| Current Inventory NOTE: Numbers may differ from the le entered and is determined by the troc Please contact your troop leader for r information. Category Cookie Specialty TOTAL RECEIVED: Initial Order Additional Inventory                                              | initial Order<br>pp leader.<br>more<br>Available<br>13▼<br>16▼<br>29▲<br>51            | Pending Delivery/To Approve<br>Category<br>Cookie<br>Unapproved<br>(Online Delivery)<br>Undelivered<br>(Online Delivery)<br>CURRENT PENDING<br>Specialty | Pending<br>46▲<br>34<br>12<br>46<br>30▼ | Inventory Needed Category Cookie Specialty Current Inventory Pending | 4<br>Availabl<br>33▼<br>14▲<br>16<br>30 |
| Current Inventory NOTE: Numbers may differ from the li entered and is determined by the troc Pleose contact your troop leader for r information. Category Cookie Specialty TOTAL RECEIVED: Initial Order Additional Inventory DELIVERED: Offline Sales 'In Hand' App Sales | Initial Order<br>pp leader.<br>more<br>Available<br>13♥<br>16♥<br>29▲<br>51<br>29      | Pending Delivery/To Approve<br>Category<br>Cookie<br>Unapproved<br>(Online Delivery)<br>Undelivered<br>(Online Delivery)<br>CURRENT PENDING<br>Specialty | Pending<br>46▲<br>34<br>12<br>46<br>30▼ | Inventory Needed Category Cookie Specialty Current Inventory Pending | 4<br>Availabl<br>33▼<br>14▲<br>16<br>30 |
| NOTE: Numbers may differ from the lentered and is determined by the troop<br>Please contect your troop leader for r<br>information. Category Cookie Specialty TOTAL RECEIVED: Initial Order Additional Inventory DELIVERED: Offline Sales                                  | Initial Order<br>pp leader.<br>more<br>Available<br>13▼<br>16▼<br>29▲<br>51<br>29<br>0 | Pending Delivery/To Approve<br>Category<br>Cookie<br>Unapproved<br>(Online Delivery)<br>Undelivered<br>(Online Delivery)<br>CURRENT PENDING<br>Specialty | Pending<br>46▲<br>34<br>12<br>46<br>30▼ | Inventory Needed Category Cookie Specialty Current Inventory Pending | 14▲<br>16<br>30                         |

### My Cookies Tab-Financials

See how much money is owed for cookies and how that has been calculated.

|                                                 | Quinn's F             | inancials o       |                       |
|-------------------------------------------------|-----------------------|-------------------|-----------------------|
| Reflects cookies and payments entered by the tr | oop cookie volunteer. |                   | 08/31/23 12:00 AM CDT |
| Initial Cookies (Order Card)                    | 61 🔺                  | Payments          | \$392.00              |
| Council Charity (\$5.00)                        | 10                    | Online Paid       | \$387.00              |
| Cookie Packages (\$5.00)                        | 33                    | Offline Paid      | \$5.00                |
| Specialty Packages (\$6.00)                     | 18                    | TOTAL PAID        | \$392.00              |
| PACKAGES                                        | 61                    |                   |                       |
| Additional Cookies Received                     | 37▲                   | Total Balance Due | \$42.00               |
| Council Charity (\$5.00)                        | 8                     | Total Money Owed  | \$434.00              |
| Cookie Packages (\$5.00)                        | 13                    | Total Money Paid  | \$392.00              |
| Specialty Packages (\$6.00)                     | 16                    | TOTAL BALANCE DUE | \$42.00               |
| PACKAGES                                        | 37                    |                   |                       |

### My Cookies Tab-Delivery Settings

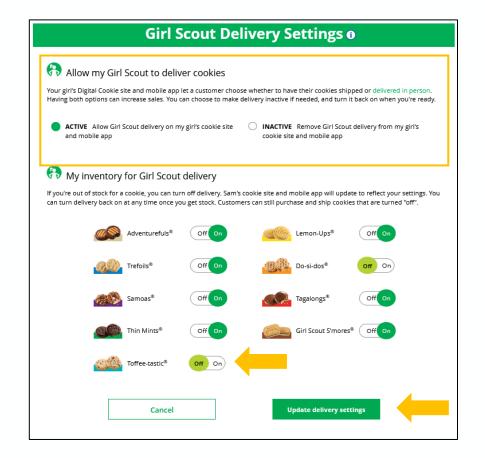

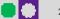

#### Cheers Tab

Girl Scouts can see and send cheers from their dashboard or Cheers tab.

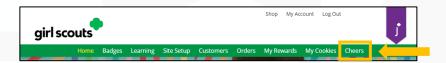

#### Nadda's Digital Cookie<sup>®</sup> Platform Welcome, sesiMaM! COOKIE SALES PROGRESS (1) Offline Sales Online Sales Digital Cookie can help boost your sales, COOKIE SALES END IN sharpen your entrepreneurial skills, and 9 16 58 1 power unique adventures for you and your DAY HRS MIN SEC 0 troop year-round! 0 You don't have any new cheers. 0 packages credited by troop volunteer () But you can still inspire your troop members! Send a Cheer Sales last updated 7/28/23 2:30 PM CDT My Sales Goal $(\mathcal{O})$ Packages Sold Packages to Sell Your troop reached the goal! 값 0 packages 0 0 REWARDS UPDATE UPDATE SEE DATA Our goal 20 packages

### Sending A Cheer

To send a Cheer, Girl Scouts can click Pick a cheer to send next to the Girl Scout they want to cheer.

#### Send a Cheer to Girl Scouts in your Troop

#### Cheer on the members of Troop 4118!

Your fellow Girl Scouts are working hard this cookie season. Send your troop members some words of encouragement.

| OOP MEMBER 🔺     | GOAL PROGRESS    |     |   |   |                      |   |
|------------------|------------------|-----|---|---|----------------------|---|
| coConoCnn s      | 0%               |     |   |   | Pick a cheer to send | ~ |
| Grecc I          | 100%             |     |   |   | Pick a cheer to send | ~ |
| Grecc I          | 100%             |     |   |   | Close 🔺              |   |
| Choose a Message | Choose a Picture |     |   |   | Preview your Cheer   |   |
| You're awesome   |                  | 0 0 | 0 | 0 | You're awesome       |   |

Girl Scouts can only send to other girls in their troop but can receive Cheers from customers and leaders, and other girls in their troop.

#### Cheers Tab

Viewing Cheers

The dashboard will alert Girl Scouts when a new Cheer has been received.

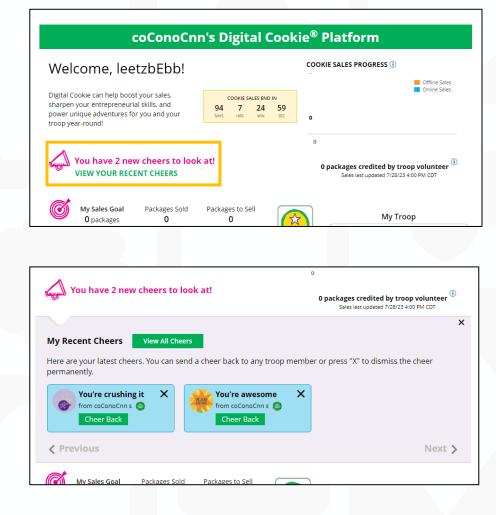

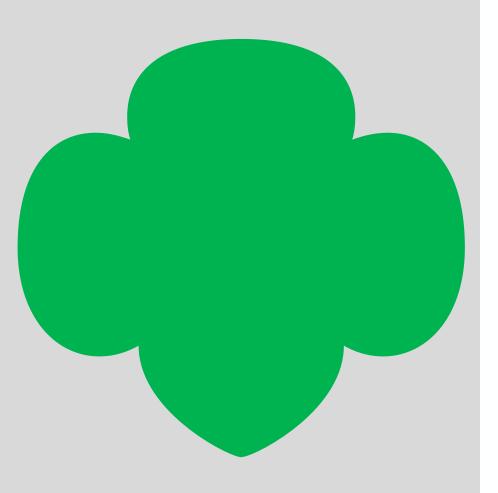

## Customer View

#### **Customer View-Email**

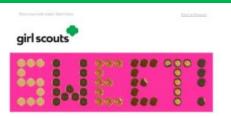

#### Visit my Digital Cookie® site

Dear Kaifin,

Ready to purchase your favorite Girl Scout Cookies? Now it's easier than ever! You can ander these delicious, purpose-lilled cookies through my Digital Cookie<sup>W</sup> site.

The best part? When you other Girl Scout Cookies from me, you're helping me learn essential life skills—all while supporting the largest girl-led entrepreneurial program in the world.

Cookie proceeds stay local, so your purchase helps me and my Girl Scout troop experience amazing adventures all year long.

If you've alonaly longin Girl Scour Cookies this year, thank you! There's still time to place another order. Consider stocking up for yourself, buying for friends and family, or donating to Water Street Mission.

Pretty sweet, right?

#### Order Cookies Link

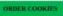

Thank you!

Ayla Girl Scout Cookie Program Girl Scouts Heart of Pennsylvania

Questions? Contact contorner service.

#### 0 G ¥ 0 0

Have a question? Committee for more information.

#### Tressenth Asked Garainse

This must war write "While all deletions

The URL NOCH<sup>16</sup> have and and, and if their memory indexing in the paper, including for an interview (ID, MORT OKKER<sup>17</sup>, THE SOLIT COMM, PROCEED<sup>17</sup>, THE MERS<sup>17</sup>, THE THE <sup>17</sup>, ANN AND COMPACE AND AND COMPACE AND AND COMPACE AND AND COMPACE AND AND COMPACE AND AND COMPACE AND AND COMPACE AND AND COMPACE AND AND COMPACE AND AND COMPACE AND AND COMPACE AND AND COMPACE AND AND COMPACE AND AND COMPACE AND AND COMPACE AND COMPACE AND COMPACE AND COM

#### Over and of Digital Credite work has the second.

Perhases Dalley | Econologyline | Manager Perdistances © 2020 114 Investo of the Databal Status of Journals AD Right Research 2020/00140-000000 (https://doi.org/10.1000)

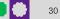

### **Customer View-Placing Order**

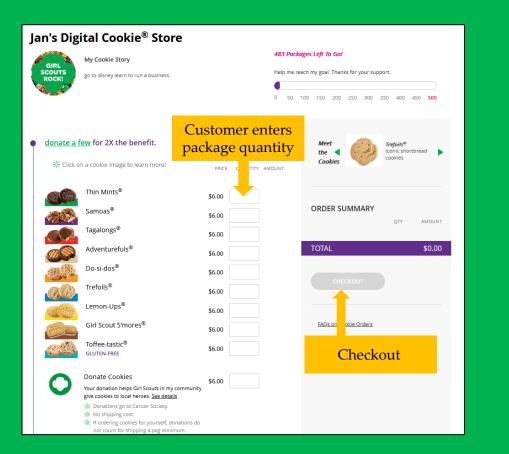

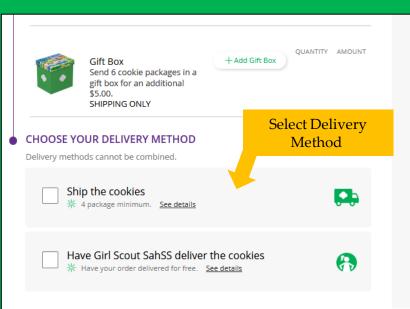

31

### Customer View-Checkout

| er Checkou        | ut              |                       |          | YOUR COOKIE ORD                                                                                                    | ER                           | Edit 🖌      |
|-------------------|-----------------|-----------------------|----------|----------------------------------------------------------------------------------------------------|------------------------------|-------------|
| DELIVER TO        |                 |                       |          |                                                                                                    | QTY                          | AMOUN       |
| First Name        |                 | Last Name             |          | Thin Mints®                                                                                                    | 4                            | \$24.00     |
| C/O or Company    | Name (optional) |                       |          | Adventurefuls®                                                                                                    | 2                            | \$12.00     |
| Address 1         |                 |                       |          | Trefoils®                                                                                                    | 2                            | \$12.00     |
| Address 2 (option | nal)            |                       |          | Donate Cookies                                                                                                    | 5                            | \$30.00     |
| City              | State           | •                     | Zip Code | Subtotal                                                                                                    |                              | \$78.0      |
| Phone Number      |                 |                       |          | In-Person Delivery                                                                                                    |                              | FRE         |
| Billing Email     | (in             | case we need to reach | you)     | TOTAL                                                                                                    |                              | \$78.00     |
| CONTINUE          | ERENCES         |                       |          | If your In-Person deliv<br>approved within 5 day<br>contacted by Girl Scou<br>caregiver to arrange d<br>your patience.<br>All sales are final. | s, you'll be<br>t Jan and he | r<br>ks for |
| CONNECT WI        | TH GIRL SCOUTS  | (optional)            |          |                                                                                                    |                              |             |
| PAYMENT DE        | TAULS           |                       |          | By clicking the PLACE (<br>agree to be bound by<br>and Privacy Notice.                                                                         |                              |             |
| FATWENT DE        | TAILS           |                       |          | I have read, understar<br>all sales are final and o<br>changed or cancelled<br>Please verify all billing                                       | annot be                     | dress       |

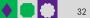

#### **Customer View-Confirmation**

Edit 🖊

QTY AMOUNT

5 \$30.00

3 \$18.00

2 \$12.00

3 \$18.00

\$78.00

\$78.00

FREE

YOUR COOKIE ORDER

Thin Mints®

Adventurefuls®

Donate Cookies

# If your In-Person delivery order is approved within 5 days, you'll be

contacted by Girl Scout Jan and her caregiver to arrange delivery. Thanks for

PLACE ORDER \* By cicking the PLACE ORDER button, 1 agree to be bound by the Terms of Use and Privacy Notize. I have read, understand, and accept that all sales are final and cannot be changed or cancelled once placed. Please verify al Oilling, delivery address purchase are correct before submitting your order.

Trefoils<sup>®</sup>

Subtotal

TOTAL

In-Person Delivery

your patience. All sales are final.

#### Order Checkout

#### DELIVER TO Edit /

Amelia Gabble 1231 Upas St San Diego, CA 92103-5127 619-867-5309 mgtags22@gmail.com

#### ORDER PREFERENCES Edit 🖌

Getting your order delivered by Girl Scout Jan requires approval by her parent. If your order is not approved within 5 days, what would you like to do?

Donate my order to: Cancer Society

#### CONNECT WITH GIRL SCOUTS (optional) Edit <

Connect with Girl Scouts

✓ I was a Girl Scout!

#### PAYMENT DETAILS

| Pay with card           | VISA 🧶         | <b>WATER</b> | DISCOV |
|-------------------------|----------------|--------------|--------|
| Cardholder Name         |                |              |        |
| Amelia Gabble           |                |              |        |
| Card Number             |                |              |        |
|                         |                |              |        |
| Expiration Date (MM/YY) | CVV (3 digits) |              |        |
| 02 / 26                 | 123            |              |        |

#### Choose another way to pay

#### **Billing Address**

Same as Delivery Address

Please review your cookie order and select "Place Order".

| SCOUTS Thanks for your order!                                                                                                    | Print 🖶                                                                                                    |                                                         |                 |
|----------------------------------------------------------------------------------------------------|----------------------------------------------------------------------------------------------------|---------------------------------------------------------|-----------------|
| Your Girl Scout cookie order was placed on June                                                                                                    | 21, 2023. Your order number is #00112185.                                                                                                   | Tell Test1001<br>"THANKS FOR THE                        |                 |
| * A confirmation email with your order details v                                                                                                    |                                                                                                    | COOKIES"                                                | Send Girl Scout |
| ※ Your order has been sent for parent approval                                                                                                    |                                                                                                    |                                                         | Sena Giri Scou  |
| If your delivery request is approved, you'll be<br>cookies. In-Person delivery will be fulfilled bas<br>local availability, and the timing of the order. | contacted by the Girl Scout when she can deliver the<br>sed on the Girl Scout's personal supply of cookies,<br>We appreciate your patience. | Send a Cheer                                            | a Cheer         |
| # If In-Person delivery is not approved, your ord                                                                                                    | ler will be canceled.                                                                                                    |                                                         |                 |
| YOUR ORDER                                                                                                    | AMOUNT                                                                                                    | Thanks for your purchase.<br>You've earned your Digital |                 |
| Thin Mints® 5 packages                                                                                                    | \$22.50                                                                                                    | Cookie Patch!<br>Download and Share                     |                 |
| Order Subtotal                                                                                                    | \$22.50                                                                                                    |                                                         |                 |
| In-Person Delivery                                                                                                    | FREE                                                                                                    | MORE FROM GIRLSCOUTS                                    | Place anothe    |
| TOTAL PAYMENT                                                                                                    | \$22.50                                                                                                    | Place a new order                                       | order           |
|                                                                                                    | All cookie sales are final                                                                                                    | Join Girl Scouts                                        |                 |
| Thank you for supporting Test1001 with                                                                                                    | your purchase of delicious Girl Scout cookies.                                                                                              | Become a Volunteer!                                     |                 |
| Test1001's course                                                                                                    | cil is Greater New York                                                                                                    | 4 comments                                              |                 |

### Digital Cookie Shipping Fees

|      | Digital Cookie 2023-2024<br>Consumer Charged Flat Fee |
|------|-------------------------------------------------------|
| 4-8  | \$12.99 (tier A)                                      |
| 9-12 | \$14.99 (tier B)                                      |

For orders of 13 packages or more shipping is calculated as follows: 13 packages of cookies: tier B (12 packages) + tier A (1 more package) = \$27.9825 packages of cookies: tier B x 2 (24 packages) + tier A (1 more package) = \$42.97

\$5.00 surcharge to orders shipping to Hawaii, Alaska, Puerto Rico, APO/FPO/DPO, Guam and US Virgin Islands

- Don't make the decision for your customers, the answer is always no unless you ask.
- Customers want the cookies and are willing to pay shipping
- They have the option to not purchase shipped and still donate-that is more sales than not asking

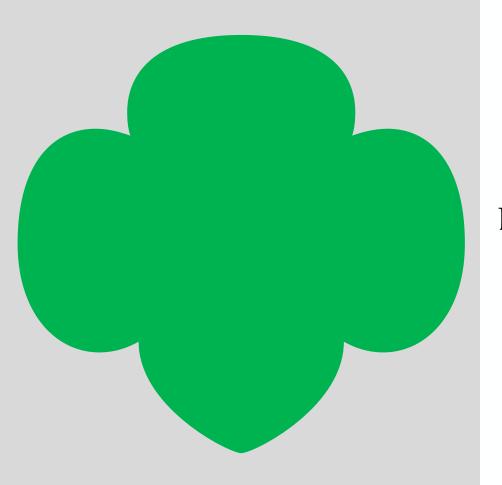

# Digital Cookie Help Center

### Your go-to place if you need support!

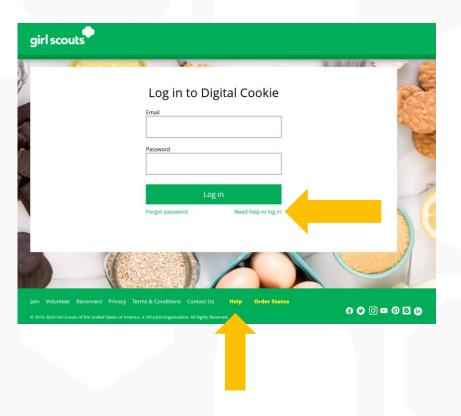

| ustomer List<br>nd marketing em | t<br>lails, keep customer info | rmation up-to-da | ite, and track orde | ers.         |              | ips to get started |
|---------------------------------|--------------------------------|------------------|---------------------|--------------|--------------|--------------------|
| Select All                      | Send Marketing Email           | Add Custon       | More                |              | Sho          | ow 10 Items 🗸 🗸    |
| Name                            | Email Address                  | Last Emailed     | Email Title         | Email Status | Total Orders | Total Pkgs         |
| Cindy Lou                       | Yes                            |                  |                     |              | 0            | 0                  |
| Cookie Monst                    | er2 Yes                        | 8/10/2023        | Thank you           |              | 3            | 18                 |
| otal customers: 2               | 2 Total emails sent: 0         | Total unique o   | ustomers emaile     | d: 0         | Ne           | ed help? 🔻         |

#### Digital Cookie Help Center

# Select which role and category you need support on.

|                                                                     | Help                                                                         |                                                                 |
|---------------------------------------------------------------------|------------------------------------------------------------------------------|-----------------------------------------------------------------|
|                                                                     | 6 💿 🛓                                                                        | - <u></u>                                                       |
| Paren                                                               | ts and Girl Scouts Volunteers Your C                                         | ustomers                                                        |
| Account setup<br>registration • settings • password<br>see FAQs     | Cookie site setup<br>• set goals • your girl's story • approvals<br>see FAQs | Customer records  • import • add/delete • send emails see FAQs  |
| Cookie orders<br>• details • approve • order types<br>see FAQs      | Mobile app<br>• orders • approvals • credit cards<br>see FAQs                | My rewards<br>• view rewards • select rewards<br>see all FAQs   |
| Badges and learning<br>• how to earn • games and videos<br>see FAQs | Quick tip instructions<br>• various topics • step-by-step pdfs<br>see list   | Quick tip videos<br>• various topics • short videos<br>see list |
|                                                                     | Need more help? contact customer support                                     |                                                                 |

| Paren                                                               | ts and Girl Scouts Volunteers Your C                                         | ustomers                                                      |
|---------------------------------------------------------------------|------------------------------------------------------------------------------|---------------------------------------------------------------|
| Account setup<br>gistration • settings • password<br>see FAQs       | Cookie site setup<br>• set goals • your girl's story • approvals<br>see FAQs | Customer records • import • add/delete • send emails see FAQs |
| PARENTS AND GIRL SCOUTS Account setup                               |                                                                              |                                                               |
| Getting Started                                                     |                                                                              | ^                                                             |
| If you need help with Account S<br>Read our Guide to Digital Cookie |                                                                              |                                                               |
| For Shipping-only councils, wat                                     | h this video tutorial.                                                       |                                                               |
| For councils participating in In-<br>watch this video tutorial.     | Person Delivery and Shipping,                                                |                                                               |
| Registration                                                        |                                                                              | ~                                                             |
| Settings                                                            |                                                                              | ~                                                             |
|                                                                     |                                                                              |                                                               |

Inside, each category will have detailed instructions, links to tip sheets, or even video tutorials to help you.

#### Digital Cookie Help Center

After looking, still can't find what you need? Contact customer support.

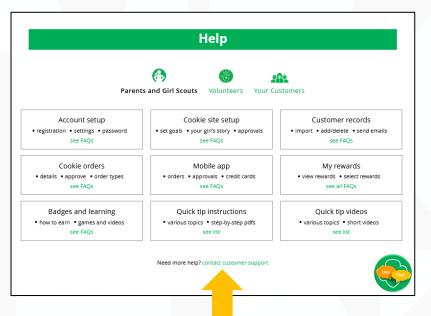

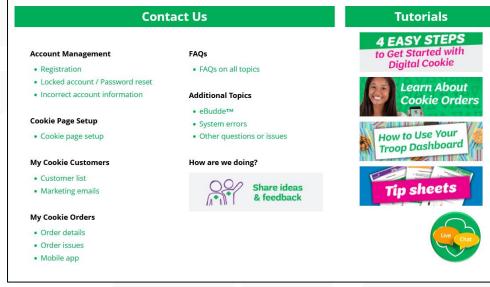

Click the topic you need help with and complete the form for more assistance.

Or click the Live Chat button to chat with a Digital Cookie support agent during business hours.

# Thank You

Presenter Name: Presenter Title: Contact Info:

# Appendix

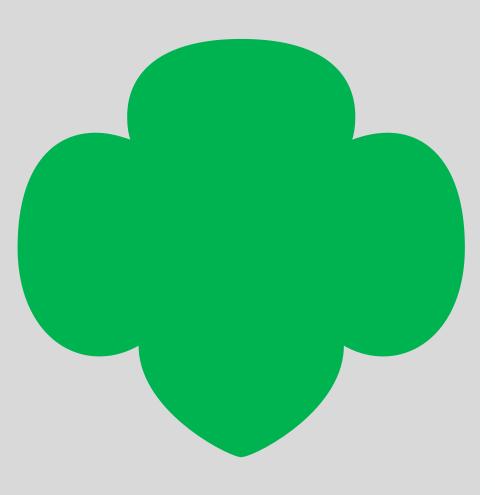

# Mobile App

### Mobile App-Logging In

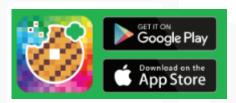

Download the mobile app from the app store

9:48 📫 💠 🔿 🛅 🚳 🎯 🖬 🖴 🔊 👘 🔌 🖤 📶 78% 💼 girl scouts Log In - youremail@domain.com 0 password Keep me logged in for 12 hrs Forgot my password Set up your account Log In Help Privacy Terms and Conditions © 2016-2023 Girl Scouts of the United States of America. A 501(c)(3) Organization. All rights reserved.

Log in to the app using the

same email and password

created in Digital Cookie.

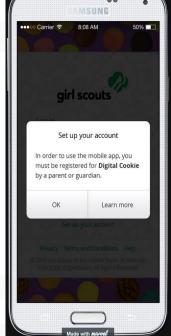

Girl Scout and troop sites must be set up in Digital Cookie using a browser first, before accessing the mobile app.

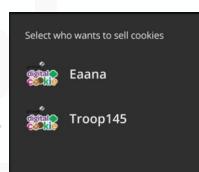

Select from the Girl OR the Troop persona. Troop login means the sales go to the whole troop-like at a booth.

### Mobile App-Making a Sale

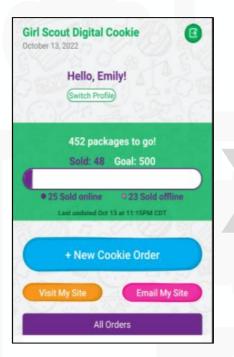

Taking an order and viewing your orders are the main functions.

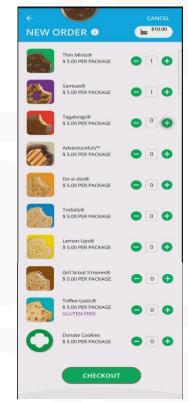

Enters the customer's order, click Checkout to continue.

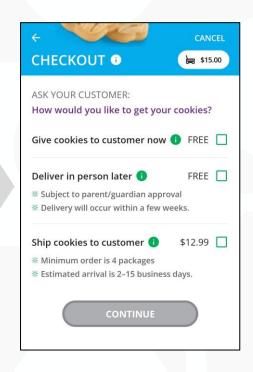

Girl can select to "Give cookies to customer now" for face-to-face transactions (only if they can hand the box to the customer at the time of purchase).

### Mobile App-Making a Sale

| ← CHECKOUT <sup>①</sup>                                                   | CANCEL |
|---------------------------------------------------------------------------|--------|
| Ship cookies to customer<br>Ship to 🚯                                     | 🖍 Edit |
| First                                                                     |        |
| Last                                                                      |        |
| Phone                                                                     |        |
| Are you sending the Cookies in "care o<br>another person or to a company? | of"    |
| Address 1                                                                 |        |
| Address 2 (Optional)                                                      |        |
| City                                                                      |        |
|                                                                           | <      |

| Last                                  |                                          |                |
|---------------------------------------|------------------------------------------|----------------|
| Phone                                 |                                          |                |
| Are you sending t<br>another person o | he Cookies in "care o<br>r to a company? | <sup>if"</sup> |
| Address 1                             |                                          |                |
| Address 2 (Oj                         | otional)                                 |                |
| City                                  |                                          |                |
| State                                 | ✓ ZIP                                    |                |
|                                       |                                          |                |

| ÷                                    | CANCEL     |
|--------------------------------------|------------|
| REVIEW ORDER 🛛                       | \$15.00    |
| 1 Thin Mints®                        | \$5.00     |
| 1 Adventurefuls®                     | \$5.00     |
| 1 Trefoils®                          | \$5.00     |
| SUBTOTAL                             | \$15.00    |
| Give cookies to customer now         | FREE       |
| NOT sold at a booth                  |            |
| TOTAL                                | \$15.00    |
|                                      | Edit Order |
| <b>A</b>                             |            |
| Do not use public wi-fi to send you  | ır order   |
| Do not hand your mobile device to th | e customer |
| ASK YOUR CUSTOMER:                   |            |
| Which credit card would you like     | e to use?  |
| (Visa, Mastercard, Discover, America | n Express) |
|                                      | can Card 🗔 |

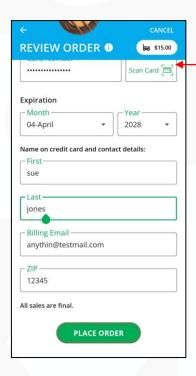

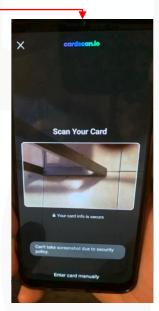

Scan Card

Delivery or shipped orders

In-hand (Give cookies to customer now) orders

### Mobile App-Viewing Orders

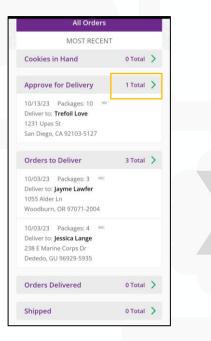

Click the green arrow in the section of orders you want to see more details.

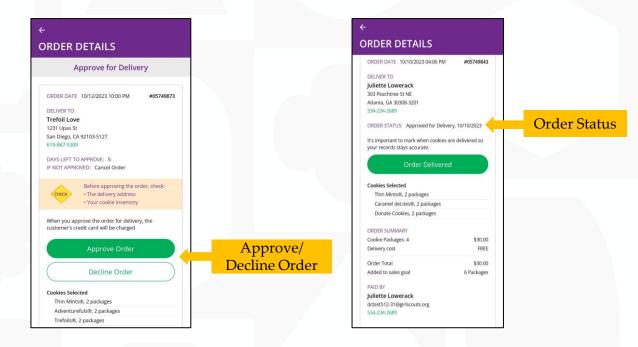

Details about that customer's order including address, packages purchased, order status, and more.

### Mobile App-Troop View

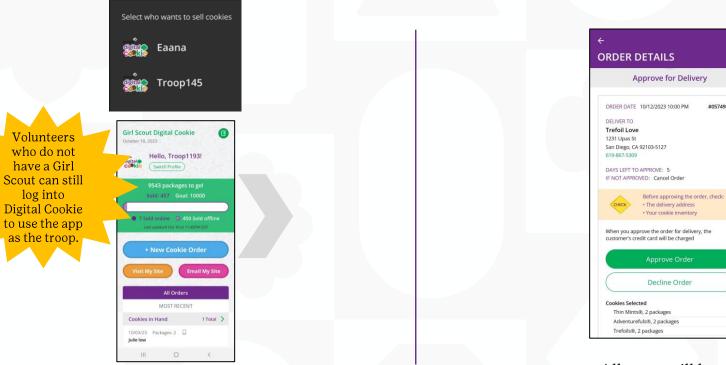

Troop View has the same options as the Girl Scout

All users will be able to approve/decline troop orders.

#05749873